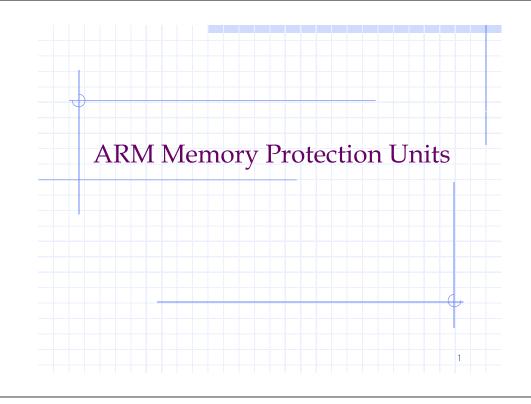

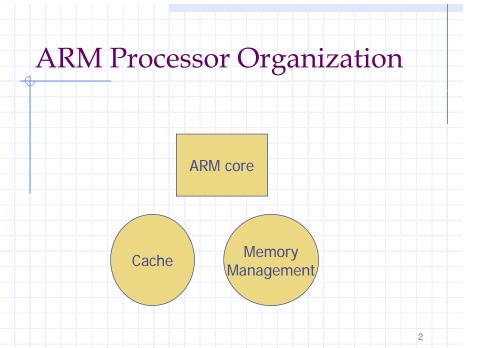

#### MPU & MMU

- MPU == hardware protection over software-designated regions
- ♦MMU == hardware protection + virtual memory support
- E.g., ARM920T vs. ARM940T MMU MPU

Why Protection Necessary?

#### **Protected Regions**

- ♦ A basic management unit of system protection
- ♦ 8 regions: region 0 region 7
- Attributes:
  - Starting address
  - Length (4KB ~ 4GB, power of two size only)
  - Access rights, cache/WB policies, cache write policy
    - Read-write, read-only, no access
    - Based on the current processor mode, [privileged] [user]
    - Memory access violations → abort exceptions

### Region Rules

- Can overlap other regions
- Each region has its own priority
  - The higher the region number, the higher its priority
  - For overlapped areas, the attributes of the highest priority are applied
- Starting address must be aligned to its size
- Accessing an area outside of a defined region results in an abort.

MPU Organization cacheable. bufferable, address permissions region 7 region 6 region 5 region 4 attribute priority region 3 encoder registers region 2 region 0

# Ex: Overlapping Regions

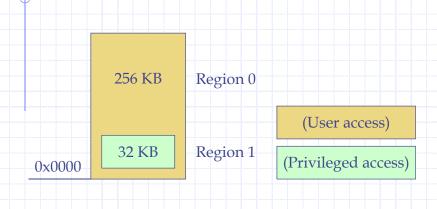

### **Background Regions**

- ♦ A low-priority region used to assign the common attributes to a large memory area.
- Other higher regions can overrule when necessary.

### Ex: Background Regions

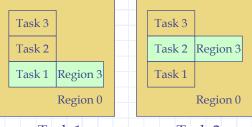

Task 1 Task 2 running running

Region 0: Background Region

Region 3: Active Task

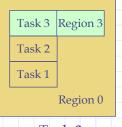

Task 3 running

(User access)

(Privileged access)

#### MPU Initialization Steps

- 1. Define regions. (CP15:c6)
- 2. Set access permission for each region. (CP15:c5)
- 3. Set the cache/WB attributes for each region. (CP15:c2 (cache) c3 (WB))
- 4. Enable caches/MPU. (CP15:c1)

10

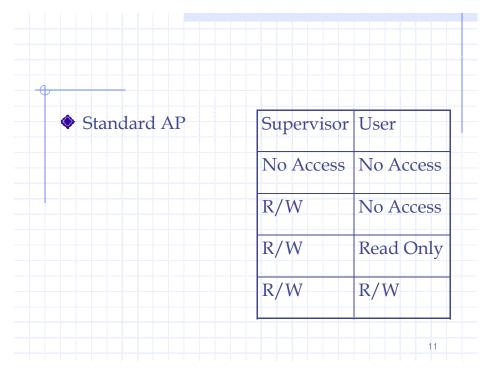

- ♦ Inst \$: Not Cached/Cached
- ◆Data \$: Not Cached & Not Buffered,

Not Cached & Buffered

Cached (WT)

Cached (WB)

## Ex: Region size and location

- One secondary register for each region:
  - CP15:c6:c0:0 for region 0

| 31 12 11 6 5 |    | Base address |  |  |  |  |  |  | SBZ |    |  | Size |   |  | 1 |   |      |
|--------------|----|--------------|--|--|--|--|--|--|-----|----|--|------|---|--|---|---|------|
|              | 31 | )1           |  |  |  |  |  |  | 12  | 11 |  | 6    | 5 |  | 1 | 0 | 1000 |

Size of region: 2<sup>(Size+1)</sup>

SBZ == Should Be Zero